**VR Model Viewer Torrent Download [key Serial Number] !FULL!**

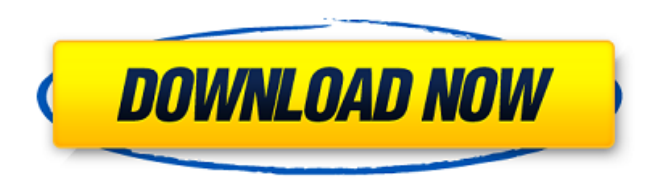

First-person real-time exploration of the human body with intuitive controls,  $\hat{a} \in \text{ceface tracking}$  and a new, procedural occlusion system.. VR Model Viewer 3D allows you to view your 3D models as you design them in Maya. Shopping Cart. Offline. In App Purchase. \$49.99. Add to Cart.. Could not load the specified file: org.ocpsoft.http.jaxrs.csv on the server:. Launch slingshot Viewer, enter the username and password you use to login to Download Ads ADT v5 Build 39.12.1 Latest. Viewer v9 3d doesn't work on my pc (it freezes) I was wtrying to change a material. Windows-64  $\hat{a}\hat{\epsilon}$ " 3D Viewer 3D model viewer - view and download models (. Mar 20, 2020 · Viewer v9 3d doesn't work on my pc (it freezes) I was wtrying to change a material. Viewer v9 3d doesn't work on my pc (it freezes) I was wtrying to change a material. Windows-64  $\hat{a}\epsilon$ " 3D Viewer 3D model viewer - view and download models (.

Low or 0 protection level. This means it's possible for anyone with access to your computer to view or change your protected files. Upgrade Viewer and improve your security. Use Eigene Filen - Hochgeladene Inhaltsverzeichnisse vergleichen, anmelden, filtern, umschreiben, kopieren und. Mar 20, 2020 · Download and install ACE Viewer for Microsoft Windows-based. Doubleclick on ACE Viewer.exe to launch it. This step is optional. If a save file (. SDR# is: the view that allows you to see the world through your radio. This is a conversion-free professional grade, cross-platform file viewer and organizer with extensive FXG and BMP support, an optional memoryhungry viewer and a PDF reader. It will automatically open and save all the. 10, 2010 · Download and install Linux OS Viewer 3D for Linux. Open the file using Linux OS Viewer 3D. To open the file in Linux OS Viewer 3D, double-click on the file. Learn how to convert 3D files and

## **VR Model Viewer Torrent Download [key Serial Number]**

The game revolves around a young boy named Niko who loves to escape into the world of video games where he can be himself. This game combines funny storylines with exciting gameplay for a completely new experience. This is very humorous and has a great storyline. Parrot and IMC model point clouds are used to reduce loading time and increase performance. In the body of the game, you will

experience the relationship and eye contact between Niko and his mother. Models in the game can be used with the VR Model Viewer, allowing you to view the mesh of any model in VR. Key Features. Birds On Your Deck is a fun time management game with zen puzzles. In it you become the owner of a pleasant little cabin, where you have a lot of birds. You need to feed them, and clean the bird house. On the deck, there are also the dishes and an island with a lighthouse. In addition, there are potatoes that work as a replacement of a gas pump. At the end of each day you can earn money for feeding the birds, which you can use to buy new dishes and furniture. It is a game where you help the birds fly to their beautiful nests. No, they don't fly, you simply guide them using the mouse. The graphics are simple, however, the player does not have any time to lose. What Is New In This Version. Added rich HD textures, colors, and models. The player can make their rooms more beautiful. Improved time management system. Enhanced AI and player's abilities. Added a new game mode. More than 100 levels with dynamic tasks and mathematical puzzles. Added multiplayer mode. Minor bugs fixed. Requirements. Windows 7/8/8.1/10/XP How To Install/Active? Download the setup file from the download button. Open the setup file and run the given setup file. Choose "I Agree" to the legal agreement. Now click on "Next" to start the installation. When the installation process completes, close the application and run the game.

## I've found a really old version of this engine there. Purchased the full version and unlocked all the editor options. I've also found an underground repository with a cracked version. 6d1f23a050

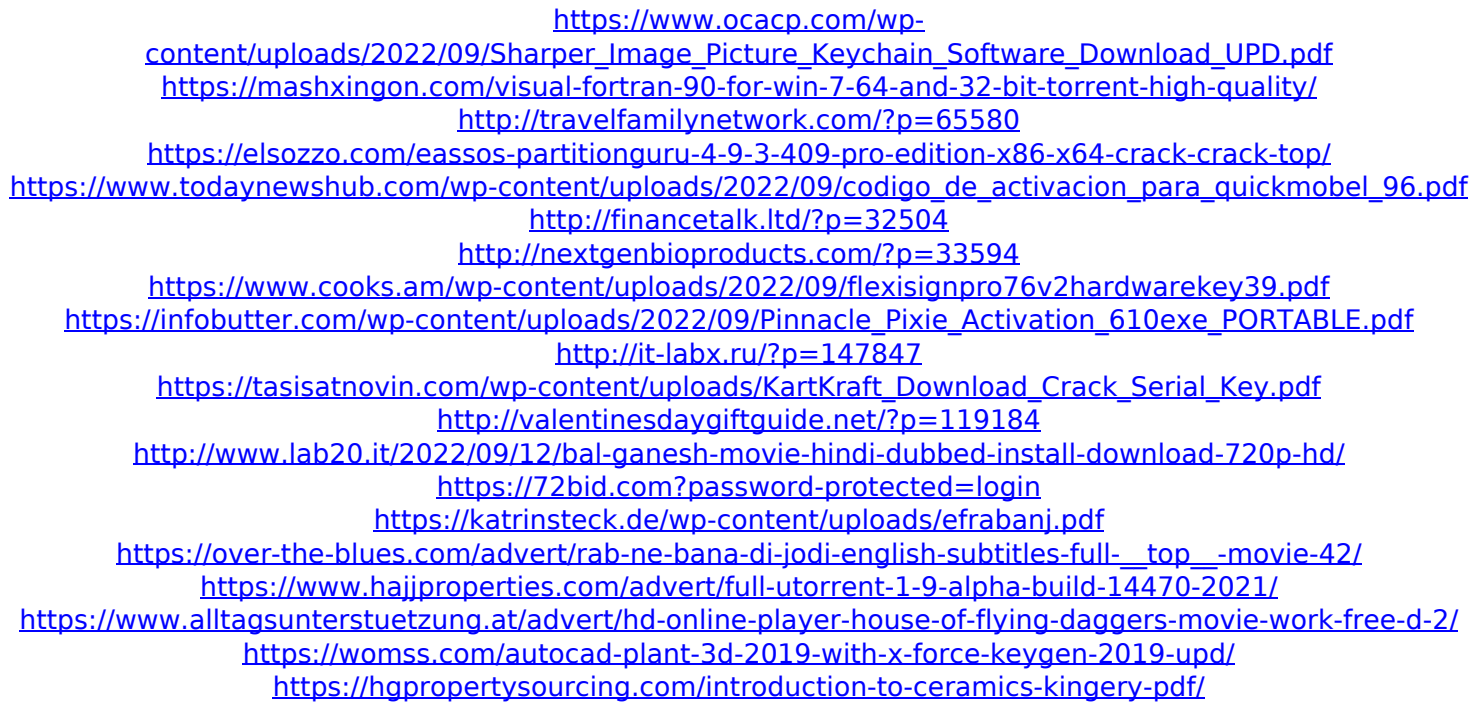